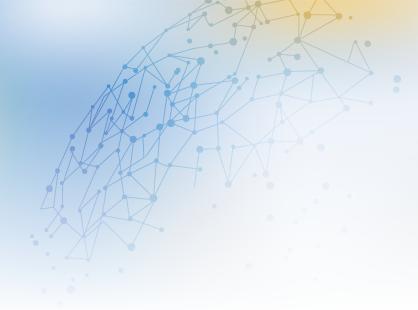

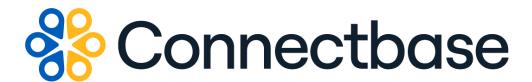

# API Developer Portal User Guide

Revision 05

#### NOTICE

This documentation is supplied without representation or warranty of any kind. Connected2Fiber, Inc. d/b/a Connectbase ("Connectbase") assumes no responsibility and shall have no liability of any kind arising from supply or use of this publication or any material contained herein. Any mention of third-party products is for informational purposes only and constitutes neither an endorsement nor a recommendation. Connectbase assumes no responsibility with regard to the performance of these products.

Copyright©2023, Connectbase All Rights Reserved. This document contains information that is the property of Connectbase. This document may not be copied, reproduced, or otherwise duplicated, and the information herein may not be used, disseminated or otherwise disclosed, except with the prior written consent of Connectbase.

# **Table of Contents**

| About This Guide                                     | . 1 |
|------------------------------------------------------|-----|
| Introduction                                         | . 1 |
| Audience                                             |     |
| Related Documentation                                | . 1 |
| Acronym List                                         | . 2 |
| Contact Customer Support                             | . 2 |
| About the API Developer Portal                       | . 3 |
| Accessing the Portal                                 | . 3 |
| API Authentication                                   |     |
| API User Profiles                                    | . 3 |
| Using the Portal                                     | . 4 |
| About Connectbase APIs                               | . 4 |
| Connectbase API Products and Descriptions            | . 4 |
| Alphabetical listing of APIs as listed in Dev Portal | . 8 |
| Connectbase API Calls                                | 10  |
| Connectbase Code Samples                             | 10  |
| Defining HTTP Requests                               | 10  |
| URL                                                  | 10  |
| Request Method                                       |     |
| Headers                                              |     |
| Body                                                 | 11  |
| Receiving HTTP Responses                             |     |
| Revision History                                     |     |

# **About This Guide**

#### Introduction

This guide provides an overview of the Connectbase Application Program Interface (API) developer portal, Connectbase APIs, and describes how to access and use the portal.

The API developer portal leverages APIs in the company's core platform, *The Connected World*, to provide development teams in the connectivity industry with several core capabilities designed to promote trusted sharing of network information within and across organizations.

#### **Audience**

This reference guide is written for software developers who need to retrieve location intelligence information from, or add location data to, *The Connected World*.

#### **Related Documentation**

Refer to the following documents for detailed information about each of the supported Connectbase APIs:

- Address Validation API Reference Guide
- Advanced CPO API Reference Guide
- Building Competitive Rating API Reference Guide
- Connectbase Developer Portal Overview Guide
- Connected World Availability API Reference Guide
- Connected World Account API Reference Guide
- Connected World Building API Reference Guide
- · Connected World Building Lists API Reference Guide
- Connected World Contacts API Reference Guide
- Connected World Distributions API Reference Guide
- · CPO API Reference Guide
- CPQ Components Management API Reference Guide
- Demand Engine API Reference Guide
- · Geocode API Reference Guide
- International Processor API Reference Guide
- Locations Intelligence API Reference Guide
- Network Intelligence API Reference Guide
- Network Path API Reference Guide
- NNI Management API Reference Guide
- Rate Card Management API Reference Guide
- · Route Management API Reference Guide
- Tenant API Reference Guide

# **Acronym List**

This document uses the following acronyms.

| Acronym | Description                               |  |
|---------|-------------------------------------------|--|
| API     | Application Program Interface             |  |
| CPQ     | Configure, Price, Quote                   |  |
| cURL    | Client URL Request Library                |  |
| HTTP    | Hyper Text Transfer Protocol              |  |
| JAVA    | The JAVA programming language             |  |
| JSON    | JavaScript Object Notation                |  |
| N/A     | Not applicable                            |  |
| PHP     | Recursive acronym; Hypertext Preprocessor |  |
| REST    | Representational State Transfer           |  |
| URL     | Uniform Resource Locator                  |  |
| USPS    | United States Postal Service              |  |
| WISP    | Wireless Internet Service Provider        |  |

# **Contact Customer Support**

If you require technical assistance or wish to report an issue to the Connectbase Support team, please log into the Connectbase Customer Support portal at <a href="https://support.connectbase.com">https://support.connectbase.com</a> and log a ticket.

For other general information, you can contact Customer Support by email at support@connectbase.com or by phone at (508) 202-1807 between the hours of 8:00 a.m. and 5:00 p.m. EST.

# **About the API Developer Portal**

The Connectbase Application Program Interface (API) developer portal enables software developers to integrate their "Connected World" data directly into their existing enterprise resource applications.

The API architecture follows HTTP rules and uses the latest REST principles to ensure all APIs are easily consumable. Within the Connectbase API Portal, API publishers can engage directly with their API community, keeping them up to date via the integrated blog. Developers can log and discuss issues and even submit their applications to the application gallery.

In addition to the reference information provided in this document, a subset of API documentation is accessible online through the API portal and code samples are provided in a variety of languages.

## **Accessing the Portal**

Using any standard web browser, you can access the API portal by entering the following URL: <a href="https://developer.connectbase.com">https://developer.connectbase.com</a>.

- If this is your first time visiting the site, click Sign up to register as a new API user.
- If you are already a registered user, sign in using your API login and password.

#### **API** Authentication

As with most APIs, most endpoints require authentication. To access any of the Connectbase APIs, you must first register for the specific product(s) containing the APIs you wish to use. Upon approval from a Connectbase administrator, the corresponding API keys are provided to you within the portal.

#### **API User Profiles**

Once you are logged into the API as a registered user, you can access your user profile to see a list of your registered APIs along with the corresponding authentication keys.

Additionally, from within your user profile, you can change your personal account information, change your password, register for additional products, or close your account.

# **Using the Portal**

The Connectbase API Portal allows you to access current data within "The Connected World", which can be directly integrated into your preferred applications. Through the API portal, following operations can be performed on Connectbase objects. As stated previously, developers must authenticate with the API before issuing requests.

#### **About Connectbase APIs**

Connectbase has developed a series of API products that enable you to access, update, and share data. Using our APIs, you can extract data from The Connected World platform to integrate directly into your system of choice, enabling you to disseminate valuable data into other internal systems.

To sign up, or to access the Connectbase APIs, go to <a href="https://developer.connectbase.com">https://developer.connectbase.com</a>

At a high-level, the Connectbase API stack includes:

- Location Engagement APIs A set of APIs that enable sellers to communicate out serviceability, availability, and pricing, as well as enable buyers to easily consume that information.
- Location Intelligence APIs A set of APIs that enables users to query locationbased network availability and vendor data, as well as tenant data.
- Location Management APIs A set of APIs that enables a Connectbase provider to access and update their own data, including account/user information, building information, contacts, and distributions.
- Location Cleansing APIs A set of APIs that allows for verification, validation, and cleansing of domestic and international addresses.
- *Product Management APIs* A set of APIs that allows for the management of CPQ components, rate cards, and API translations.

## **Connectbase API Products and Descriptions**

| <b>API Product</b>   | Product Description                                                                                               | APIs                                                                                                    |
|----------------------|----------------------------------------------------------------------------------------------------|----------------------------------------------------------------------------------------------------|
| Address<br>Processor | The Address Processor product provides a set of APIs used for address validation and formatting of U.S addresses. | <ul> <li>Address Autocomplete API v2 -         The Address Autocomplete API v2 enables developers to search the database using a partial address.     The resulting return is a list of parsed, autocompleted USPS addresses that match the search criteria provided.     </li> <li>Address Validation API v4 -The Address Validation API is used to validate a complete USPS address inclusive of a secondary address line (IE Apt, Ste, FL) and to obtain more detailed information about the address location, such as the</li> </ul> |

| API Product                                      | Product Description                                                                                                    | APIs                                                                                                    |
|--------------------------------------------------|----------------------------------------------------------------------------------------------------|----------------------------------------------------------------------------------------------------|
|                                                  |                                                                                                    | latitude and longitude, Timezone, UTC Offset, Census Block, Building Location Type, and Global Id. It will also determine the validity and requirement of a secondary address line.  • Geocode API - The Geocode API enables developers to pass a location in a request body to return the latitude and longitude of the given location. The response also indicates an accuracy rating and accuracy type. Accuracy scores range from a confidence level of 0-1 where the higher value indicates more accurate results. Accuracy type values include the following: country, state, county, city, district, street, intersection, house number. |
| Advanced<br>CPQ                                  | The Advanced CPQ product provides a set of APIs that enable users with advanced methods to create deals, configure pricing requirements, return quotes for locations, and create orders.                                    | The Advanced CPQ APIs enable users to create accounts, deals, configure pricing requirements, and return quotes for locations.                                                                                                    |
| Connected<br>World<br>Availability<br>Engine, v5 | The Connected World Availability Engine product provides a set of APIs that enable a provider to share information with their partner(s) about their buildings and the products and services they offer at those buildings. | The Connected World Availability APIs enable a provider to share information with their partner(s) about their buildings and the products and services they offer at those buildings.                                                                                                    |
| Connected<br>World<br>Building -<br>Silver       | The Connected World Building – Silver product provides a set of APIs that enable developers to access their own building resources.                                                                                         | <ul> <li>Connected World Account API         <ul> <li>The Connected World Account API enables you to retrieve your company's Connectbase account information.</li> </ul> </li> <li>Connected World Building APIs         <ul> <li>The Connected World Building APIs enable you to create, retrieve, update, or remove buildings or building attributes.</li> </ul> </li> <li>Connected World Building Lists APIs – The Connected World Building List APIs enable you to retrieve building list data.</li> <li>Connected World Contact APIs         <ul> <li>The Connected World Contact</li> </ul> </li> </ul>                                  |

| API Product                           | Product Description                                                                                                    | APIs                                                                                                    |
|---------------------------------------|----------------------------------------------------------------------------------------------------|----------------------------------------------------------------------------------------------------|
|                                       |                                                                                                    | <ul> <li>APIs enable you to add, retrieve, or update contact information.</li> <li>Connected World Distribution</li></ul>                                                                                                    |
| Connected<br>World<br>Intelligence    | The Connected World Intelligence product provides a set of APIs that enable users to query location-based network availability, vendor, and tenant data for a specific company or building id.                                                 | <ul> <li>Building Competitive Rating API         <ul> <li>The Building Competitive Rating API enables you to retrieve the competitive rating for a given location. Competitive ratings data helps you to better understand the competitive landscape and, more effectively, price services.</li> </ul> </li> <li>Tenant API v2 - The Tenant API enables you to get a tenant list for a specific company and building ID, returned in a JSON array.</li> </ul> |
| CPQ                                   | The Configure, Price, Quote product provides a set of APIs provides a set of APIs that enable users to create deals, configure pricing requirements, and return quotes for locations.                                                          | The CPQ v2 APIs enable you to create accounts, deals, add locations, create quotes, and get quote prices.  Note: This is an older version of CPQ APIs and Connectbase recommends upgrading to the Advanced CPQ.                                                                                                    |
| Demand<br>Engine                      | The Demand Engine product enables developers to programmatically extract analytics from the Connectbase Demand Engine a reporting tool that provides you with insight into the locations your channel and business partners most often search. | The Demand Engine API enables developers to programmatically extract analytics from the Connectbase Demand Engine.                                                                                                    |
| International<br>Address<br>Processor | The International Address Processor product is used for address validation and formatting of international addresses.                                                                                                    | The International Address Processor is used for address validation and formatting of international addresses. It supports up to 254 countries. The verification and geocoding levels differ by available precision of data for each country. Geocoding may be rendered as Delivery Point, Premise, Thoroughfare, Locality, or None.                                                                                                    |
| Location<br>Intelligence              | The Location Intelligence<br>API is used to collect<br>census data.                                                                                                    | The Census Info API enables you to retrieve census block information using latitude and longitude search. Census block data includes such information as population density and median household income, for example.                                                                                                    |

| API Product             | Product Description                                                                                                    | APIs                                                                                                    |
|-------------------------|----------------------------------------------------------------------------------------------------|----------------------------------------------------------------------------------------------------|
| Market Data<br>Layer    | Market data Layer is used<br>to enable vectortiles format<br>data sharing.                                                                                                    | Network Routes Layer API enables vectortiles format data sharing, including hundreds of US and International Shareable Networks for integration into clients' web applications. These vectortiles are securely hosted on the our dedicated server, with the underlying data derived from Connectbase's proprietary Location Truth Shareable Routes datasets.                                                                                                    |
| Network<br>Intelligence | The Network Intelligence product provides a set of APIs that enable users to get network information that is based on a specific address, such as broadband, cableco, NearNet, OnNet, telco, and wisp.                                                                                                    | The Network Intelligence v6 API enables you to retrieve network information based on a specific address, such as broadband, cableco, conformed providers, building providers, nearnet, onnet, telco, and wisp.                                                                                                    |
| Network Path            | The Network Path product provides a set of APIs that enable users to perform a path search between two locations, inclusive of all paths or a specific company path, and receive a Segment ID, calculated distance, and latency in the response. Additionally, a secondary endpoint enables users to compare two different segment ids to determine if they are diverse from one other. | The Network Path API enables clients to submit an A and Z location that returns a geojson-formatted response for those two endpoints, inclusive of all paths or a specific company path.  It will assign a Segment ID, calculate distance and latency, and present that information in the response in addition to the geojson data. There is also a secondary endpoint which allows for two different segment ids to be compared and determines if they are diverse from one other. |
| Product<br>Management   | The Product Management product provides a set of APIs that allow for the management of components, rate cards, and API product translations.                                                                                                    | <ul> <li>CPQ Components APIs – The CPQ components APIs enable you to set up "reusable" pricing groups for use in a CPQ quote under the configured conditions.</li> <li>NNI Management APIs – The NNI Management APIs enable you to create geography rules and create and manage your NNI locations.</li> <li>Rate Card Management APIs – The Rate Card Management APIs enable you to create and manage your company and supplier rate cards.</li> </ul>                              |
| Route<br>Management     | The Route Management API enables you to retrieve route data from the                                                                                                    | The Shareable Routes API enables customers to retrieve route information from The Connected                                                                                                    |

| API Product | Product Description                                                                                             | APIs                                                                                                    |
|-------------|----------------------------------------------------------------------------------------------------|----------------------------------------------------------------------------------------------------|
|             | Connected World platform. You can use the API to find the nearest routes within the defined request parameters. | World platform's US Shareable<br>Routes and International Shareable<br>Routes data points.                                      |
|             |                                                                                                    | The response provides the fiber routes within a radius given as a value (siteDistance) as well as the provider of those routes. |

# Alphabetical listing of APIs as listed in Dev Portal

| API                                    | Description                                                                                                    |  |
|----------------------------------------|----------------------------------------------------------------------------------------------------|--|
| Address<br>Autocomplete API<br>v2      | Enables developers to search the database using a partial address. The resulting return is a list of parsed, autocompleted USPS addresses that match the search criteria provided.                                                                                                    |  |
| Address Validation<br>API v4           | Used to validate a complete USPS address inclusive of a secondary address line (IE Apt, Ste, FL) and to obtain more detailed information about the address location, such as the latitude and longitude, Timezone, UTC Offset, Census Block, Building Location Type, and Global Id. It will also determine the validity and requirement of a secondary address line. |  |
| Advanced CPQ v2                        | Enables users to create accounts, deals, configure pricing requirements, and return quotes for locations.                                                                                                    |  |
| Building<br>Competitive Rating<br>API  | Enables user to retrieve the competitive rating for a given location. Competitive ratings data helps you to better understand the competitive landscape and more effectively price services.                                                                                                    |  |
| Connected World<br>Availability API    | Enables a provider to share information with their partner(s) about their buildings and the products and services they offer at those buildings.                                                                                                    |  |
| Connected World<br>Availability API v3 |                                                                                                    |  |
| Connected World<br>Availability API v5 |                                                                                                    |  |
| Connected World<br>Building API v4     | Enables users to create, retrieve, update, or remove buildings or building attributes.                                                                                                    |  |
| Connected World<br>Building API v5     |                                                                                                    |  |
| ConnectedWorld<br>Account API          | Enables you to retrieve your company's Connectbase account information.                                                                                                    |  |
| ConnectedWorld<br>Building API v2      | Enables a provider to share information with their partner(s) about their buildings and the products and services they offer at those buildings.                                                                                                    |  |
| ConnectedWorld<br>Building Lists API   | Enable you to retrieve building list data from your instance.                                                                                                    |  |
| ConnectedWorld<br>Contacts API         | Enables you to add, retrieve, or update contact information in your instance.                                                                                                    |  |
| ConnectedWorld<br>Distributions API    | Enables you to create, get, initiate, or update a distribution report.                                                                                                    |  |

| API                                        | Description                                                                                                    |
|--------------------------------------------|----------------------------------------------------------------------------------------------------|
| CPQ API v2                                 | Enables you to create accounts, deals, add locations, create quotes, and get quote prices.                                                                                                    |
|                                            | <b>Note</b> : This is an older version of CPQ APIs and Connectbase recommends upgrading to the Advanced CPQ.                                                                                                    |
| CPQ Components                             | Enables you to set up "reusable" pricing groups for use in a CPQ quote under the configured conditions.                                                                                                    |
| Demand Engine                              | Enables developers to programmatically extract analytics from the Connectbase Demand Engine.                                                                                                    |
| Geocode API – v1                           | Enables developers to pass a location in a request body to return the latitude and longitude of the given location. The response indicates an accuracy rating and accuracy type. Accuracy scores range from a confidence level of 0-1 where the higher value indicates more accurate results. Accuracy type values include the following: country, state, county, city, district, street, intersection, house number. |
| International<br>Address Validation<br>API | Used for address validation and formatting of international addresses. It supports up to 254 countries. The verification and geocoding levels differ by available precision of data for each country. The Geocoding may be rendered as Delivery Point, Premise, Thoroughfare, Locality, or None.                                                                                                    |
| Location<br>Intelligence API –<br>v1       | Enables you to retrieve census block information using latitude and longitude search. Census block data includes such information as population density and median household income, for example.                                                                                                    |
| Network<br>Intelligence API v6             | Enables you to retrieve network information based on a specific address, such as broadband, cableco, conformed providers, building providers, nearnet, onnet, telco, and wisp.                                                                                                    |
| Network Path API                           | Enables you to submit an A and Z location that returns a geojson-formatted response for those two endpoints, inclusive of all paths or a specific company path.                                                                                                    |
|                                            | It will assign a Segment ID, calculate distance and latency, and present that information in the response in addition to the geojson data. There is also a secondary endpoint which allows for two different segment ids to be compared and determines if they are diverse from one other.                                                                                                    |
| Network Routes<br>Layer API                | Network Routes Layer API enables vectortiles format data sharing, including hundreds of US and International Shareable Networks for integration into clients' web applications. These vectortiles are securely hosted on the our dedicated server, with the underlying data derived from Connectbase's proprietary Location Truth Shareable Routes datasets.                                                          |
| NNI Management<br>API                      | Enables you to create geography rules and create and manage your NNI locations.                                                                                                    |
| Rate Card API                              | Enables you to create and manage your company and supplier rate cards.                                                                                                    |
| Shareable Routes                           | Enables you to retrieve route information from The Connected World platform's US Shareable Routes and International Shareable Routes data points.                                                                                                    |

| API           | Description                                                                                                    |  |
|---------------|----------------------------------------------------------------------------------------------------|--|
|               | The response provides the fiber routes within a radius given as a value (siteDistance) as well as the provider of those routes. |  |
| Tenant API v2 | Enables you to retrieve a tenant listing for a specific company and building ID, returned in a JSON array.                      |  |

#### **Connectbase API Calls**

**API calls** represent specific operations that your client applications can invoke to perform tasks. Each API provides API calls that you can invoke to perform the specified operations. All Connectbase supported APIs and corresponding API calls are detailed in the sections that follow.

# **Connectbase Code Samples**

Within the Connectbase API Portal, code samples are provided per API operation in a variety of languages as listed below.

- Curl
- C#
- Java
- JavaScript
- ObjC
- PHP
- Python
- Ruby

# **Defining HTTP Requests**

Communication in HTTP centers around a concept called the Request-Response Cycle. To make a valid request, the client needs to include four things:

- URL (Uniform Resource Locator)
- Method
- List of Headers
- Body

#### URL

URLs become an easy way for the client to tell the server which things it wants to interact with, called resources.

## **Request Method**

The method request tells the server what kind of action the client wants the server to take in. The most common request methods in API's include:

- **GET** Asks the server to retrieve a resource. GET requests include all required data in the URL.
- **POST** Asks the server to create a new resource. POST requests supply additional data from the client to the server in the message body.
- **PUT** Asks the server to edit/update an existing resource.

- **DELETE** Asks the server to delete a resource.
- **PATCH** Asks the server to update a partial resource. For instance, when you only need to update one field of the resource.

#### **Headers**

Headers provide meta-information about a request. The response header contains the date, size, and type of file that the server is sending back to the client.

#### **Body**

The request body contains the data the client wants to send to the server. HTTP Body data is the data bytes transmitted in an HTTP transaction message immediately following the headers, if there is any.

Most HTTP requests are GET requests without bodies. Most HTTP requests with bodies use the POST or PUT request method.

## **Receiving HTTP Responses**

Once a call is issued, the server responds with a status code. Status code are three-digit numbers.

The following table provides a sample listing of HTTP responses:

| Response                  | Description                                                                                        |
|---------------------------|----------------------------------------------------------------------------------------------------|
| 200 OK                    | The request was successful (some API calls may return 201 instead).                                |
| 201 Created               | The request was successful, and a resource was created.                                            |
| 204 No Content            | The request was successful but there is no representation to return (i.e., the response is empty). |
| 400 Bad Request           | The request could not be understood or was missing required parameters.                            |
| 401 Unauthorized          | Authentication failed, or the user does not have permissions for the requested operation.          |
| 403 Forbidden             | Access denied.                                                                                     |
| 404 Not Found             | Resource was not found.                                                                            |
| 405 Method Not Allowed    | Requested method is not supported for resource.                                                    |
| 500 Internal Server Error | The server encountered an internal error.                                                          |

# **Revision History**

| Revision | Date               | Description                                                                                                    |
|----------|--------------------|----------------------------------------------------------------------------------------------------|
| 00       | September 30, 2019 | The former Connectbase API Reference Guide has been divided into individual product guides. This document was extracted from the original document to be a standalone introduction to the Connectbase API product suite. |
| 01       | October 03, 2019   | Changed all references to Network Data APIs to Network Intelligence APIs to reflect name change.                                                                                                    |
| 02       | September 30, 2020 | Reorganized the APIs in alphabetical order as is shown within the developer portal.  Added Network Path API                                                                                                    |
| 03       | February 08, 2021  | Revised the API call limit to 180 calls/min with no weekly limit.                                                                                                    |
|          | February 01, 2022  | Rebranded the document template with a new title page, company name, logo, and updated fonts.                                                                                                    |
| 04       | January 25, 2023   | Revised the document to reflect the APIs as they are listed in the newly rebranded dev.connectbase.com portal.                                                                                                    |
| 05       | September 25, 2023 | Added a new API to the developer portal named "Network Routes Layer API".                                                                                                    |